# Design a Minesweeper

Speaker : Cheng-Zse Wu Advisor :Jen-Wei Huang

1

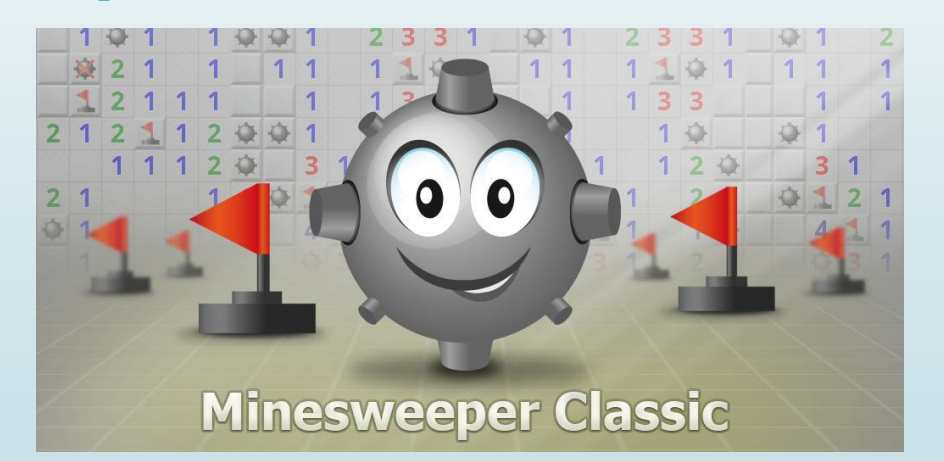

Knowledge and Information Discovery Lab

## The Rules of Minesweeper

2

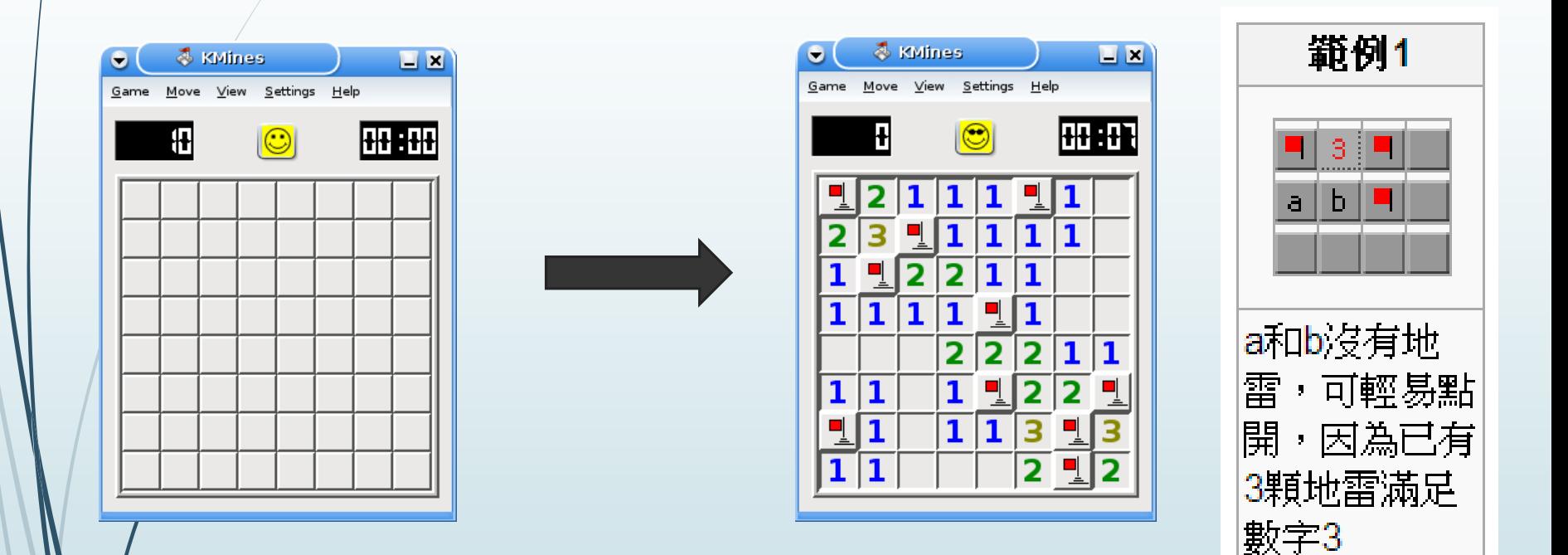

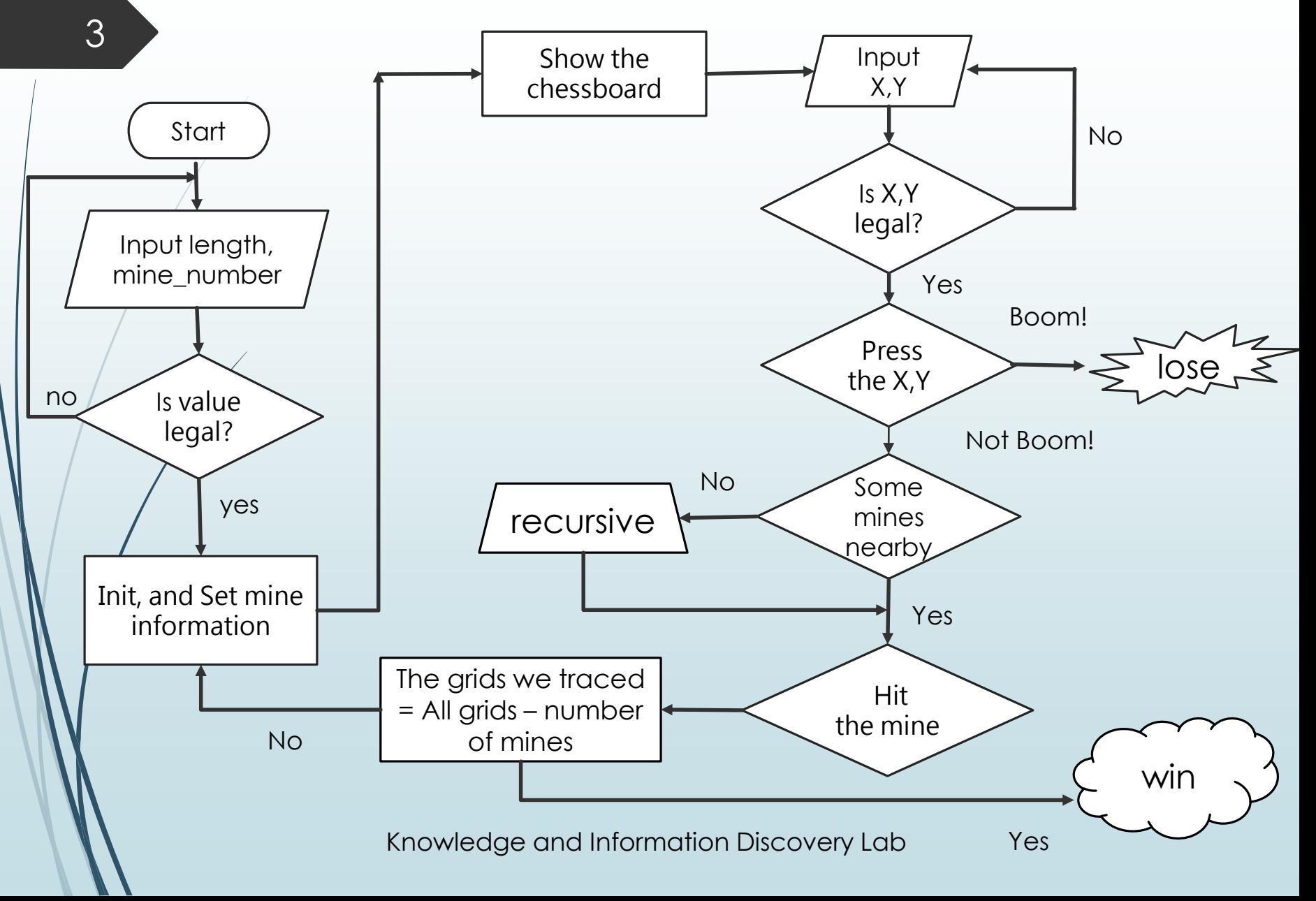

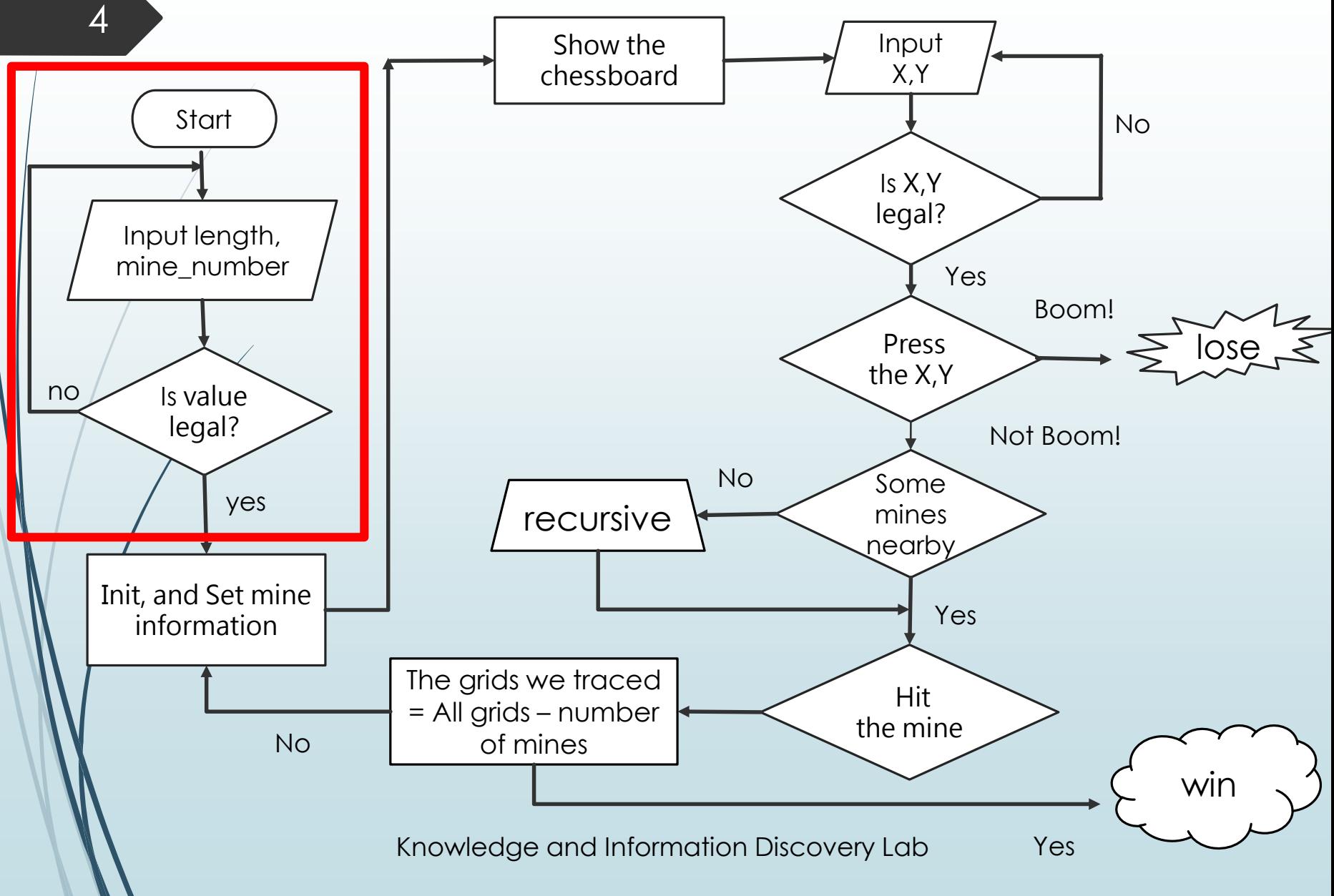

#### Start() function

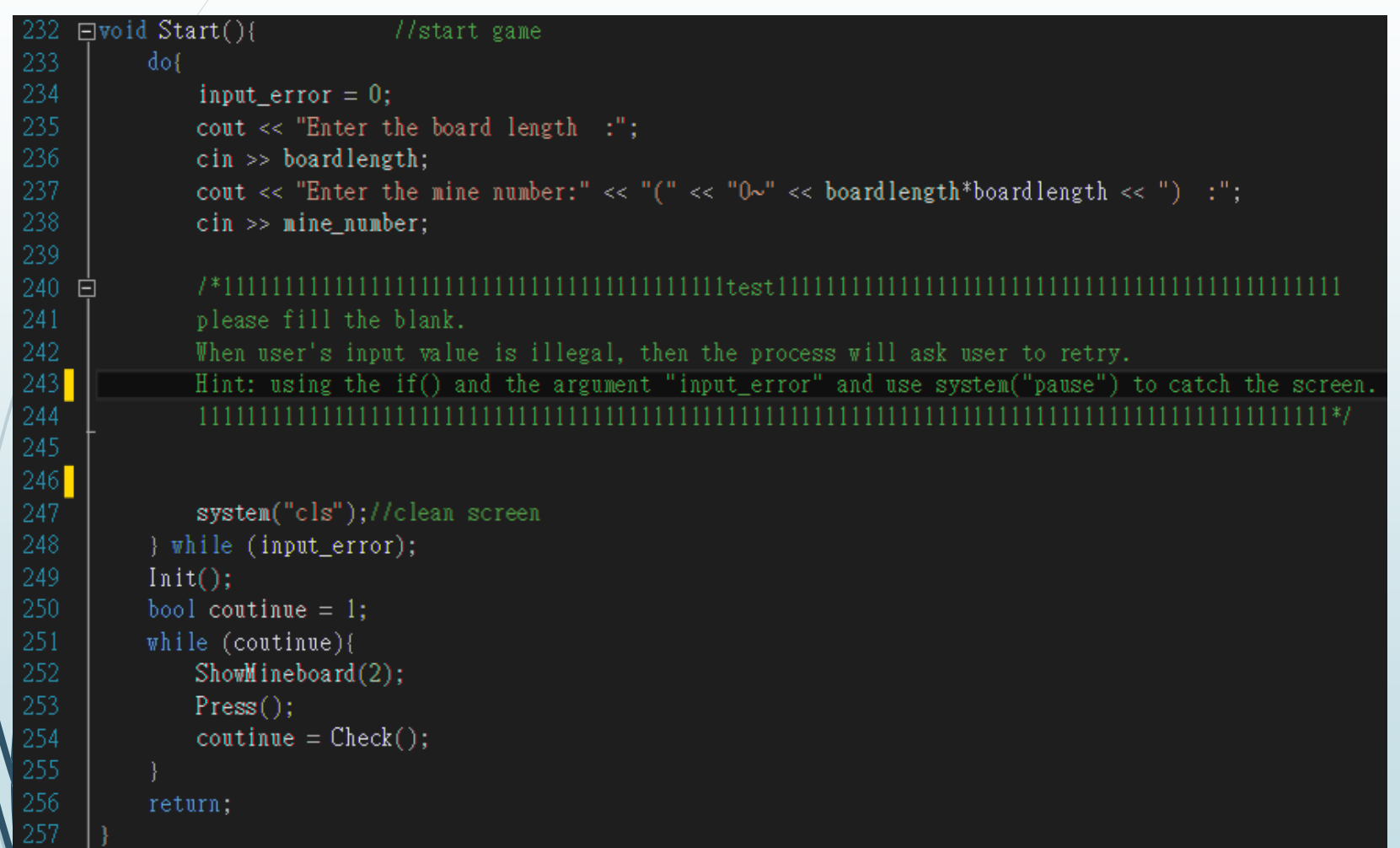

#### Knowledge and Information Discovery Lab 6 Is value legal? Start Init, and Set mine information Input X,Y Is X,Y legal? Show the chessboard Input length, mine\_number yes no Flow chart No Yes Press the X,Y Boom! lose Not Boom! Some mines nearby recursive Hit the mine The grids we traced = All grids – number of mines No No Yes Yes win

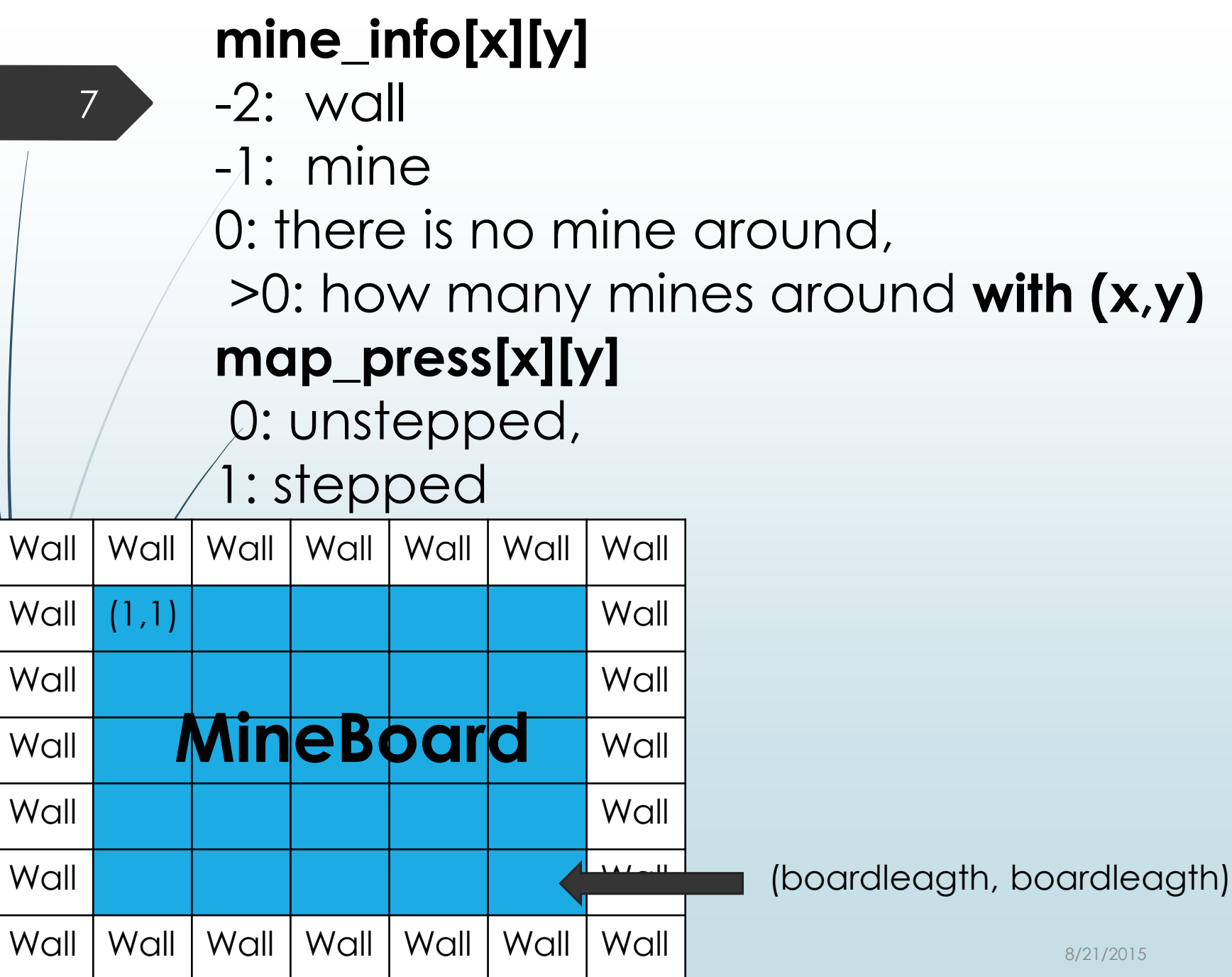

#### Init() function

```
\exists \text{void} \text{Init}()//initialize
       int counter = 0;
       int i, j;for (i = 1; i \leq boardlength; i++) //initialize the mineboard
           for (j = 1; j \leq \text{boardlength}; j++)\text{mine\_info}[\text{i}][\text{j}] = 0;map\_press[i][j] = 0;for (i = 0; i <= boardlength + 1; i++){ //initialize the wall
           \text{mine\_info}[i][0] = -2;mine_info[i][boardlength + 1] = -2;
      for (j = 0; j \leq \text{boardlength} + 1; j++) //initialize the wall
           \text{mine\_info}[0][j] = -2;mine_info[boardlength + 1][j] = -2;
```
#### Init() function

#### $srand(time(NULL));$

╕

```
/*Please compelete the following code.
Set n mines randomly on location (x, y), n = min_{\text{number}}.
Let x and y belong to 1 \sim boardlength.
Hit: using the argument "counter" and %.
The mine_info[][] can express the mine.
while (){ //control the mumber of mines
   int x = rand();
   int y = rand();
     SetMineLable(x, y); //do not change this line!!
*
```
#### SetMineLable() function

□ void SetMineLable(int x, int y) //update how many mines around

- $\ell^*$  check 8 location that around the  $(x, y)$ ,
- if the location is not mine and not wall then update the mine number Hit: using the mine\_info[][]

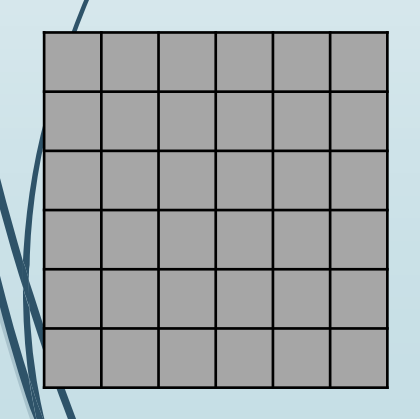

10

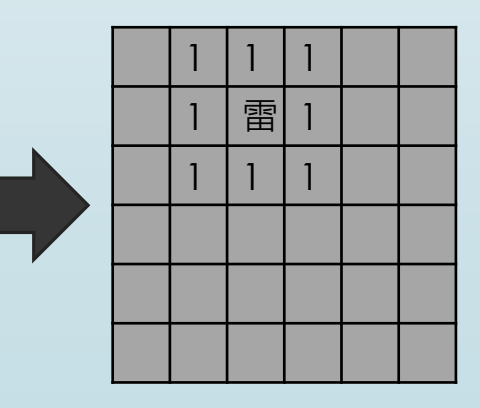

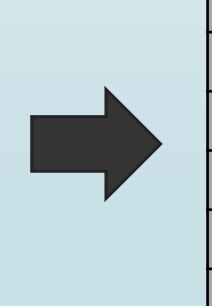

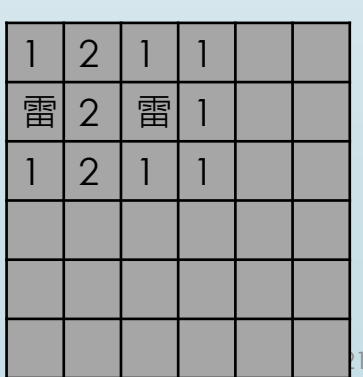

/2015

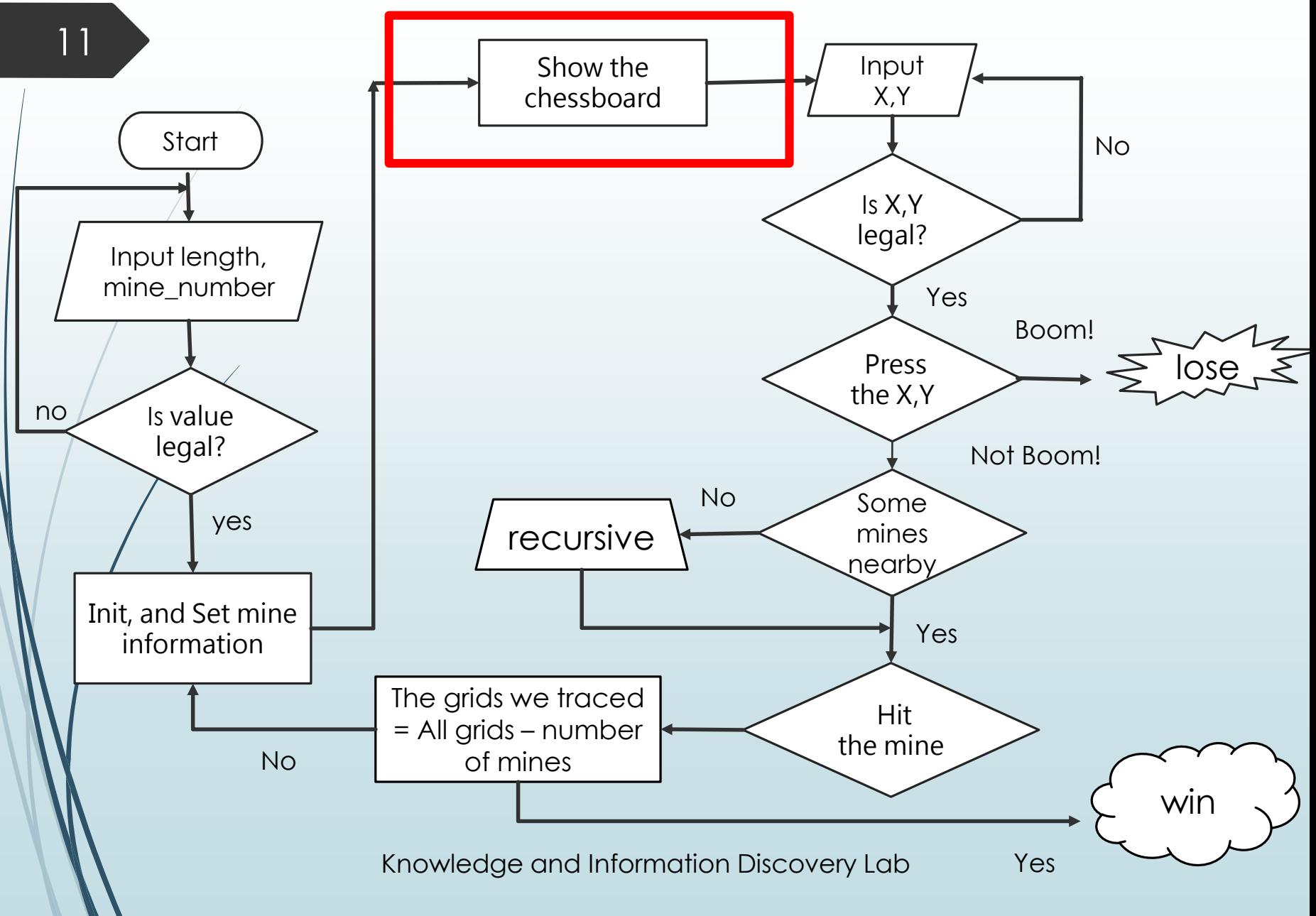

## ShowMap() function

#### □ void ShowMineboard(int win){ //show the mineboard

12

```
\cot t \ll "(y)";
for (int i = 0; i < boardlength; i+1){
    \text{cut} \ll "\blacksquare";
\text{cut} \ll \text{``\texttt{''}for (int j = boardlength; j > 0; j--){
    if (j > 9)cout << j \ll "
    else cout << " " << j << " |";
    for (int i = 1; i <= boardlength; i++){
         if (\texttt{map\_press}[i][j])if (mine_info[i][j] = -1 & win != 1){
                   cout \lt\lt "爆":
              else if (mine_info[i][j] = -1 & win = 1){
                   \text{cout} \ll \text{``^}雷";
              else if (\text{mine\_info}[i][j] = 0) cout << " ";
              else cout << " " << mine_info[i][j];
         else
              \text{cut} \ll \text{``} \blacksquare":
    cout << "| " << '\n';
```
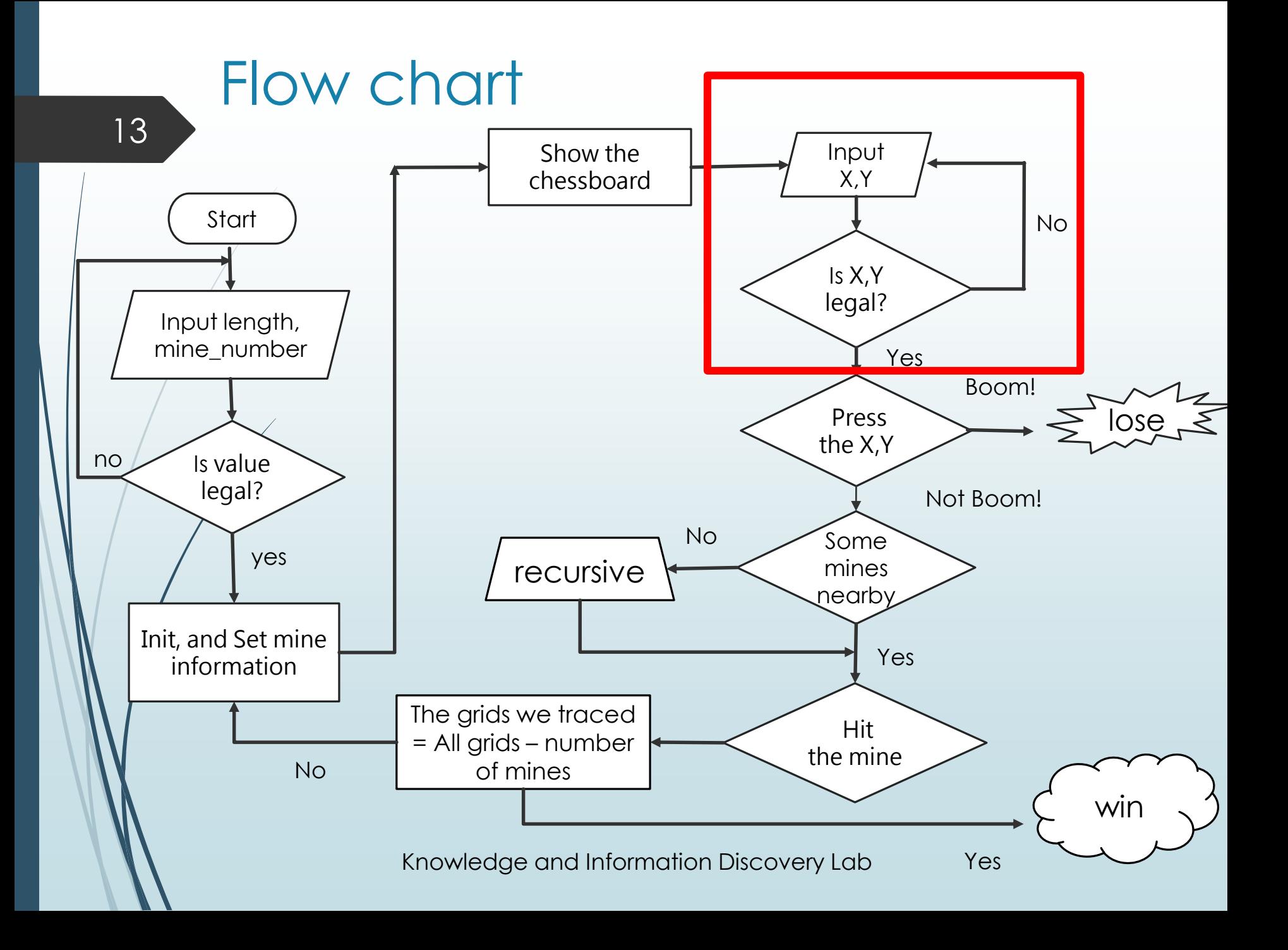

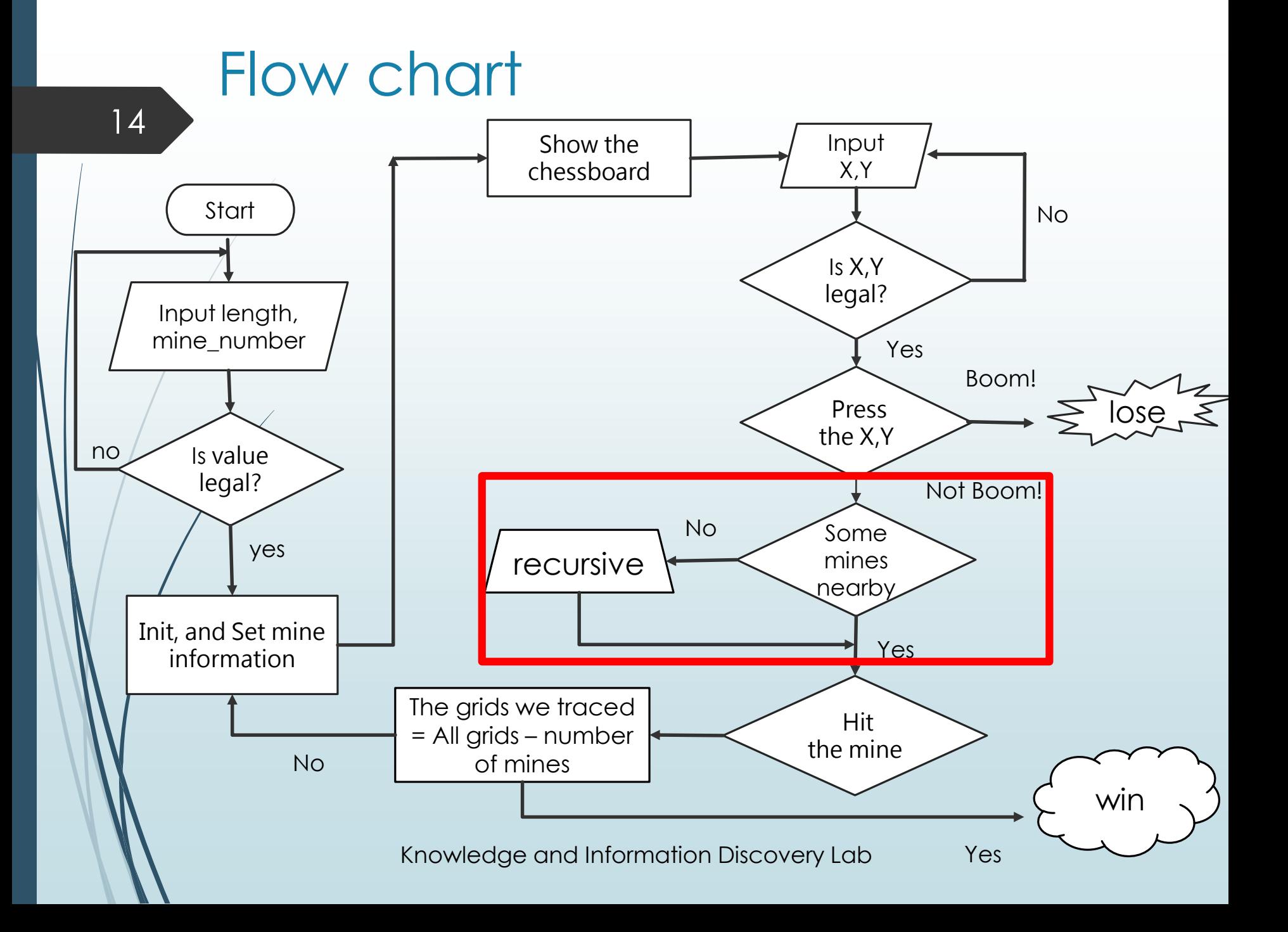

#### When the button is pressed

- We have to consider 3 cases.
	- ◆ Boom!
	- No explosion, but there are some bombs next the position.
	- $\blacklozenge$  No explosion, and no bomb nearby.

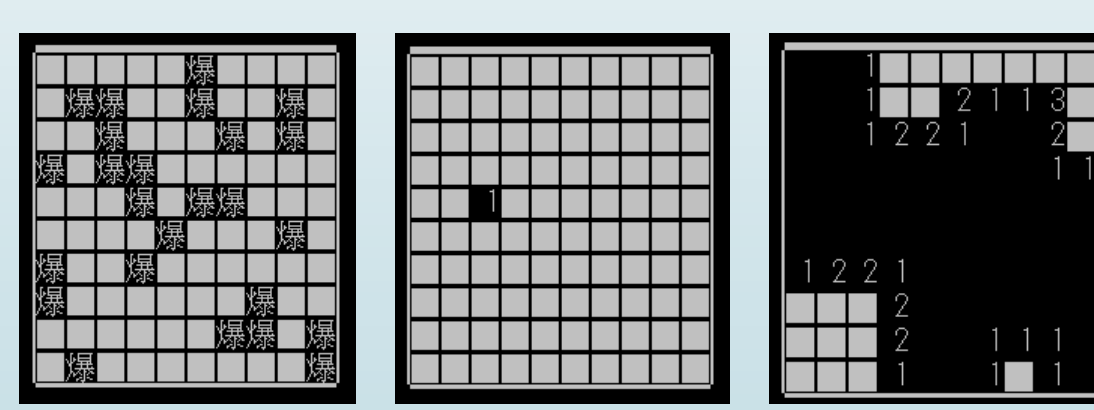

Knowledge and Information Discovery Lab

#### No bomb nearby

#### ◆ Only press the button

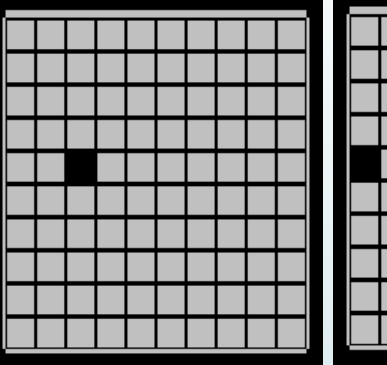

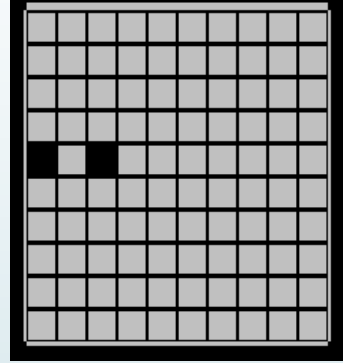

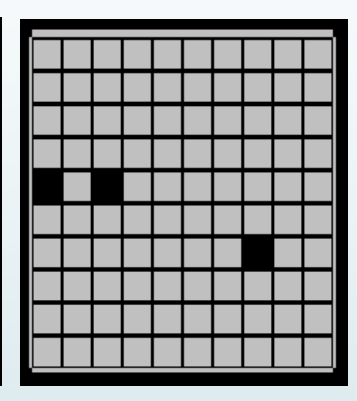

#### ◆ Press other 8 buttons

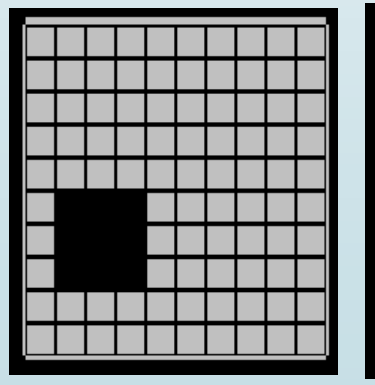

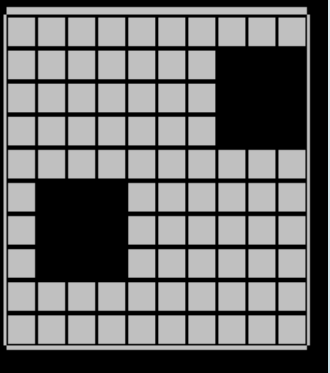

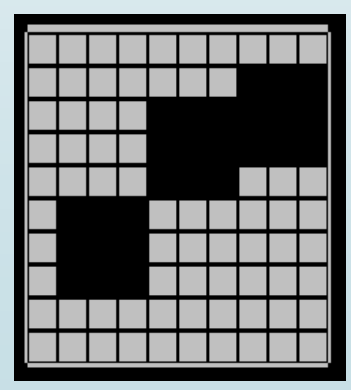

8/21/2015

Knowledge and Information Discovery Lab

## No bomb nearby

17

 We need some information to continue the game, or it just guessing.

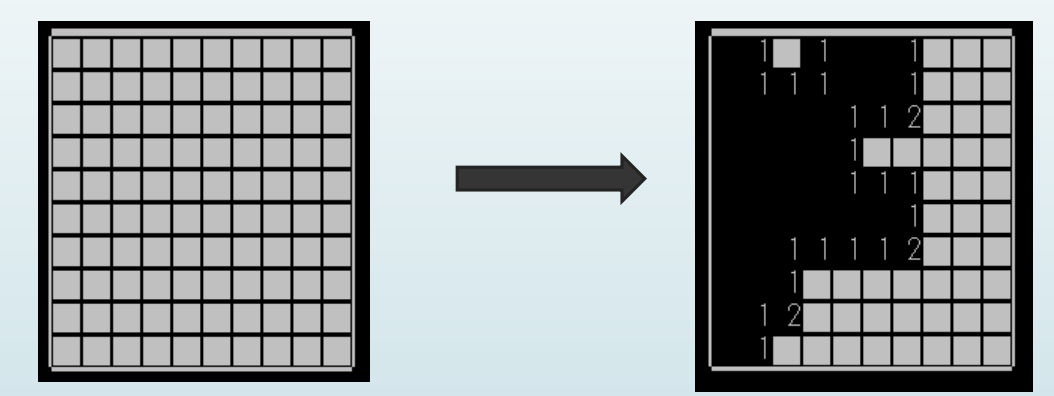

#### How can we do this just press the button once?

Knowledge and Information Discovery Lab

18

## Press() function

```
\exists void Press(){
                     1/\text{step}input_error = 0;\text{cut} \ll "input x: ";
      \sin \gg x;
      \text{cut} \ll "input y: ":
      \sin \gg y;system("cls");
      if (0 \lt x \& x \lt z = \text{boardlength} \& 0 \lt y \& y \lt z = \text{boardlength})map_press[x][y] = 1;//step (x, y)else{
           input_error = 1;cout << "input error, please try again!" << "\n";
           system("pause");
           system("cls");
      if (input_error = 0 & mine_info[x][y] = 0) NoMineAround(x, y);
      //if there is no mine on (x, y) call NoMineAround()
```
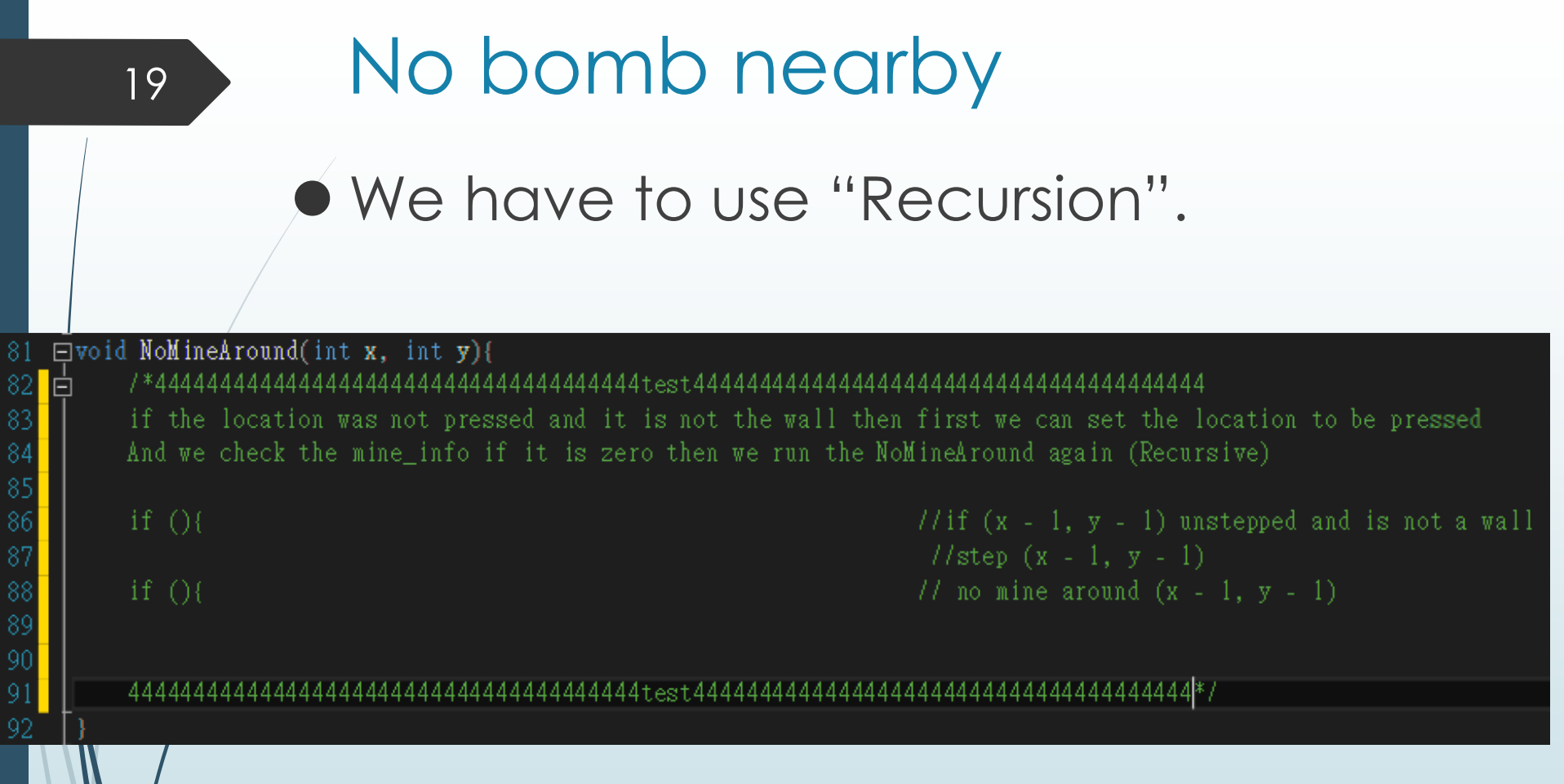

#### No bomb nearby We have to use "Recursion".

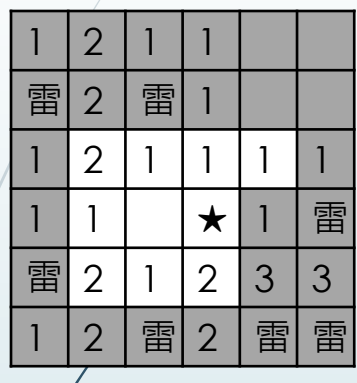

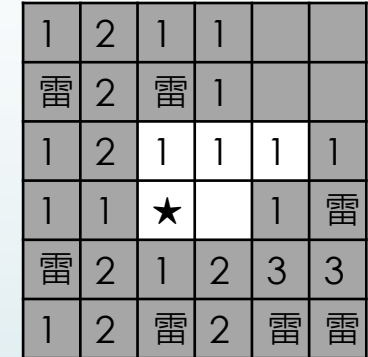

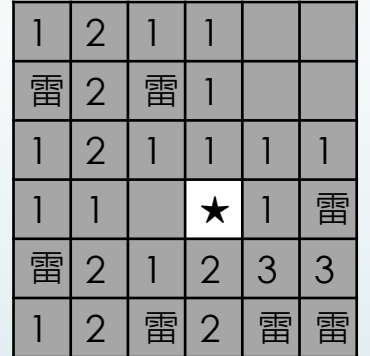

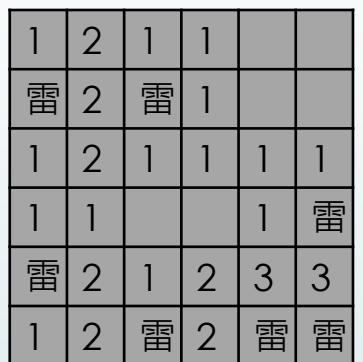

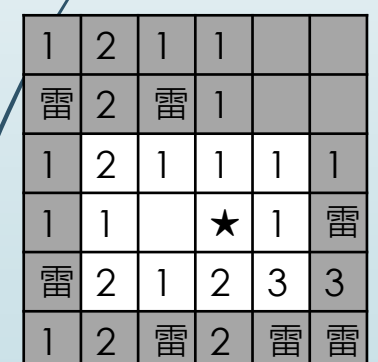

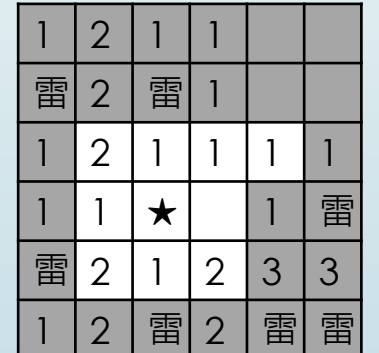

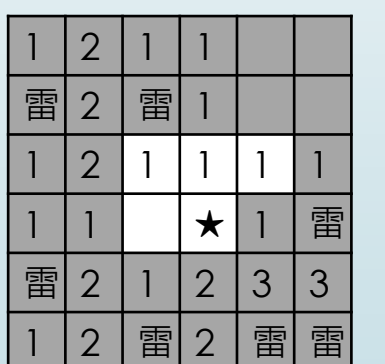

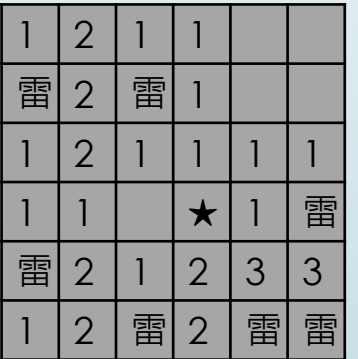

★=(x, y)的位置

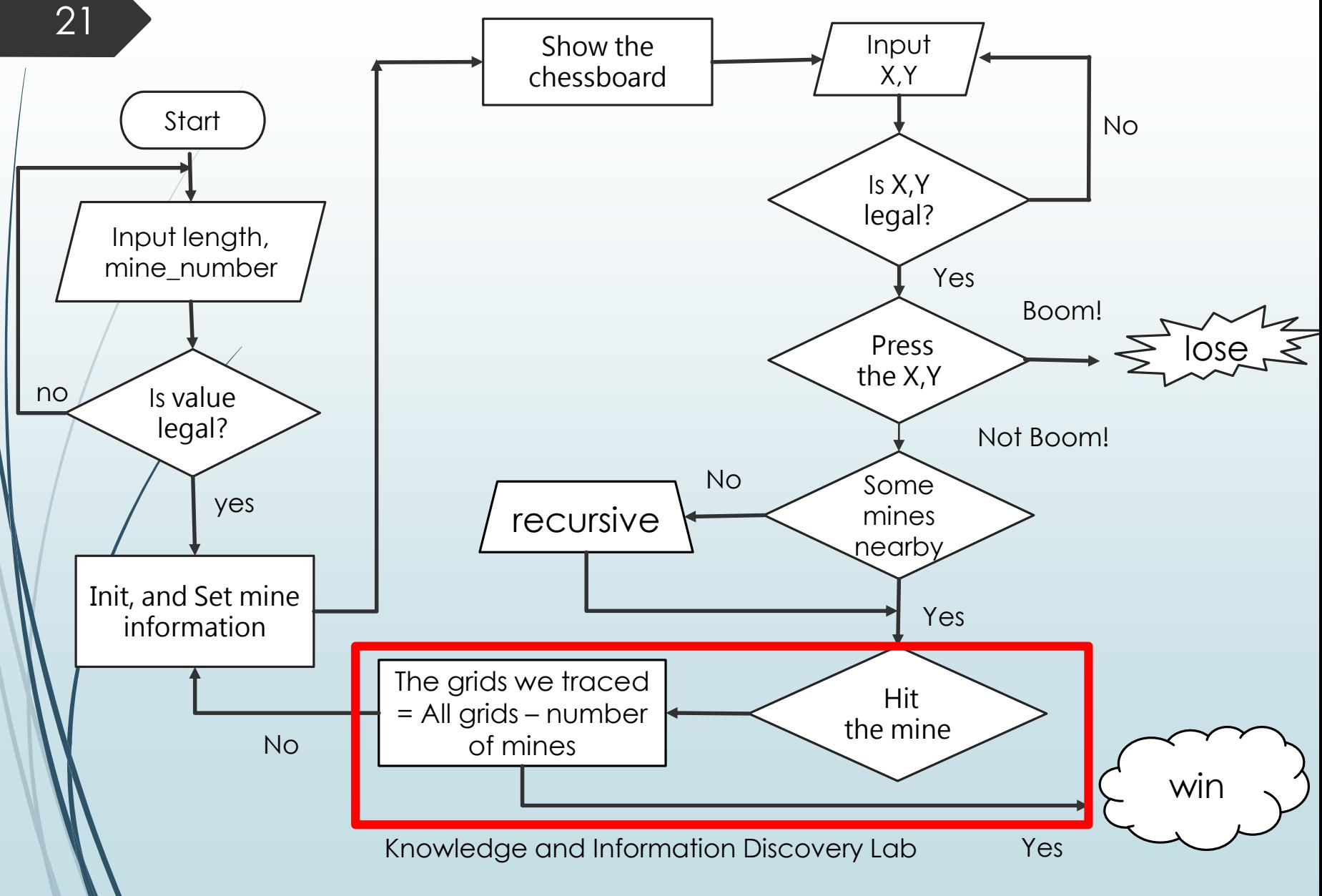

22

## Check() function

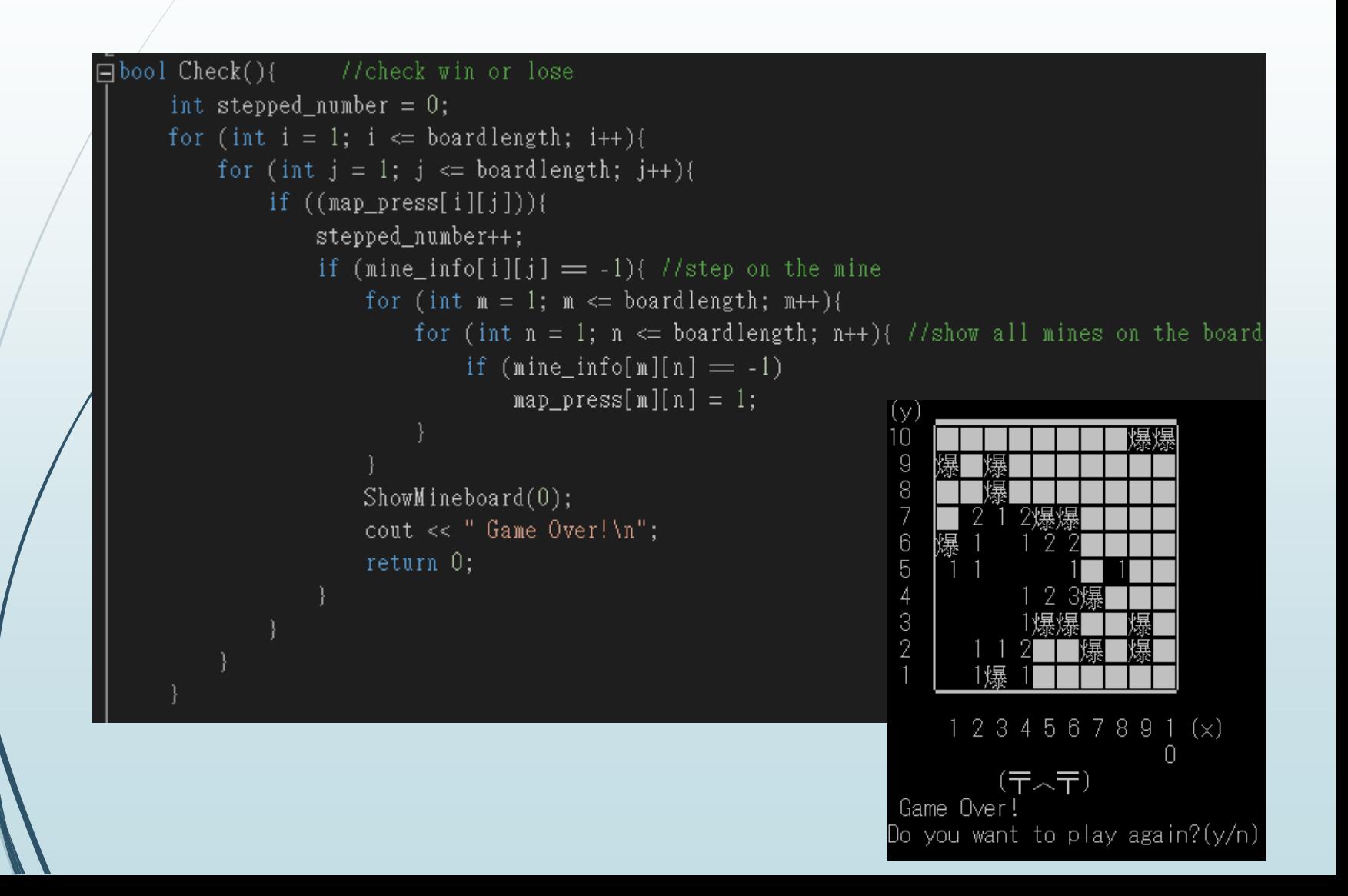

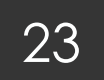

## Check() function

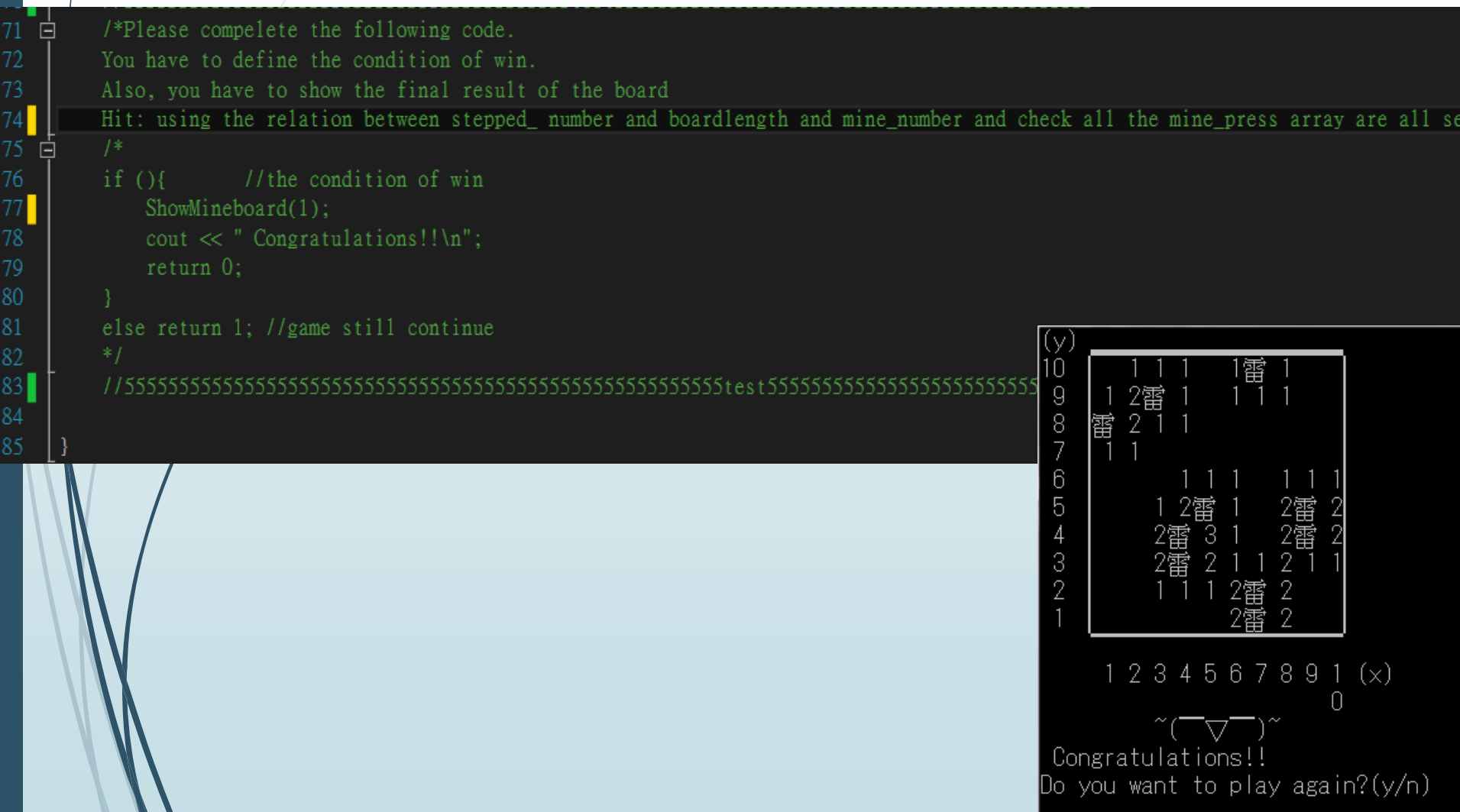

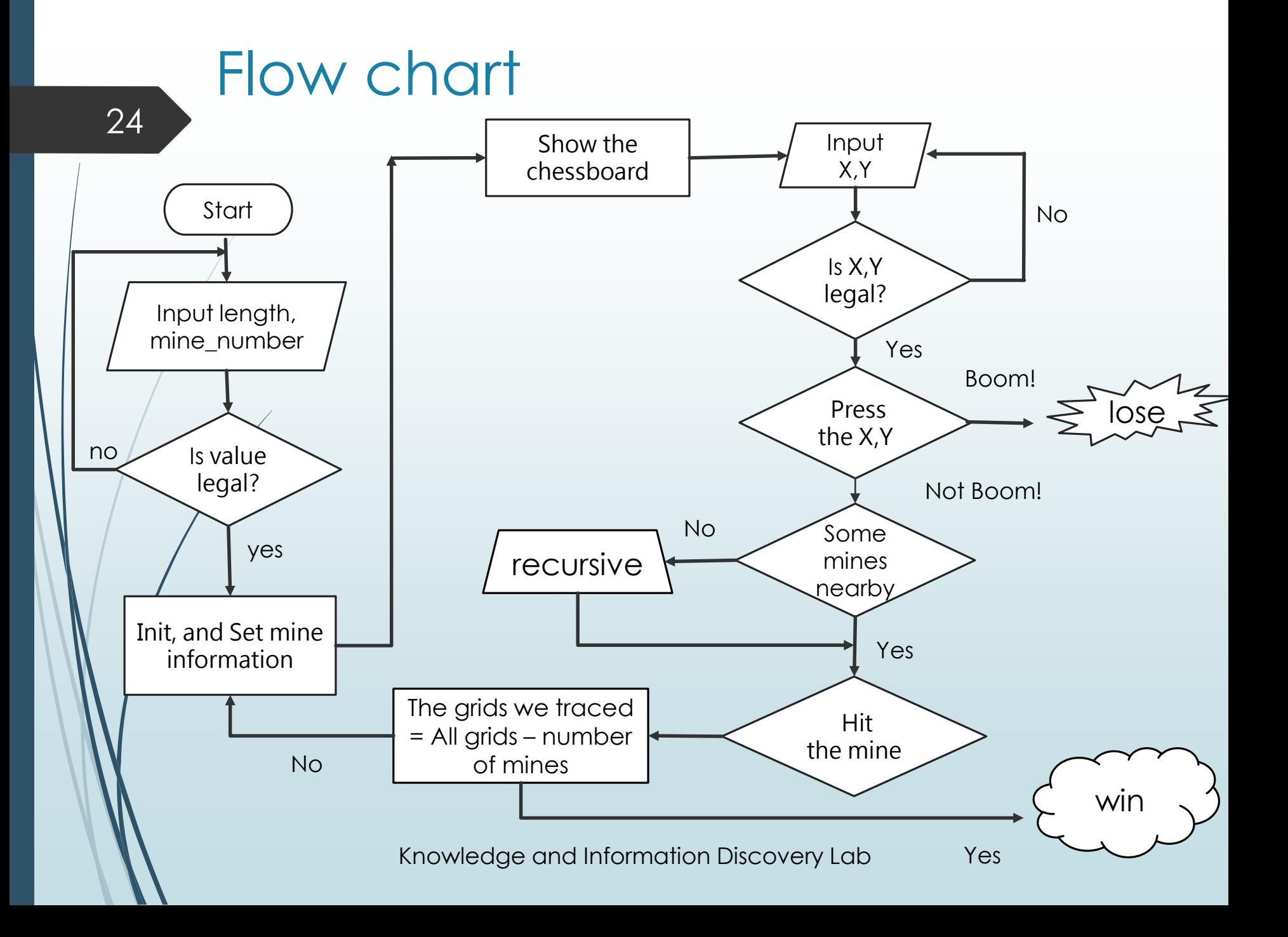